### **Campus Energy 2021** BRIDGE TO THE FUTURE Feb. 16-18 | CONNECTING VIRTUALLY WORKSHOPS | Thermal Distribution: March 2 | Microgrid: March 16

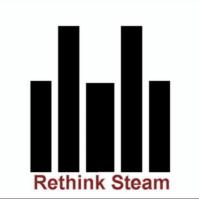

Robert Benz, P.E. Benz Air Engineering, Co., Inc.

**Excel** Human Machine Interface

### **Q&A Will Not Be Answered Live**

### Please submit questions in the Q&A box. The presenters will respond to questions off-line.

## Background The Compu-NOx System

+

0

Low NOx Control for Boilers and Heaters

- Lower NOx, Higher Efficiency, ½ the Cost of New Burners
- Fuel Air and FGR Control using VFDs
  - Dirt Simple, Accurate Control,
  - > 20 to one turndown

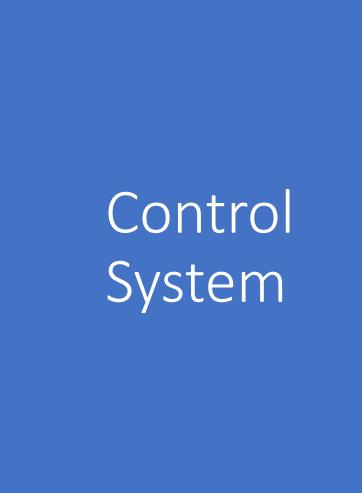

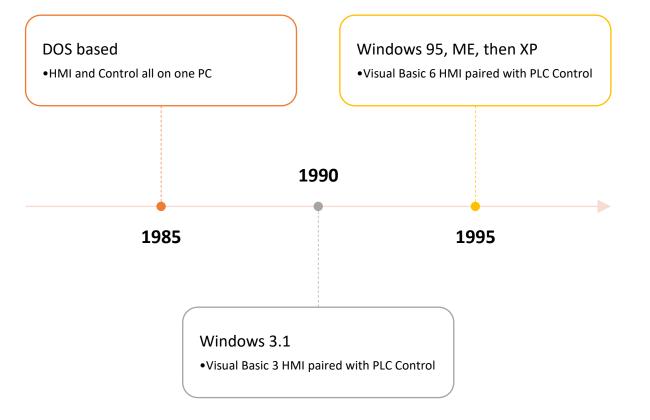

• •

•••

• • • • •

•

• • • •

### Advantages of VB

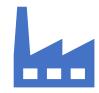

Wide use in Industrial and Commercial HMI application

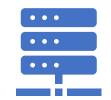

Same version in Office Macros

VBA (Applications) in wide use

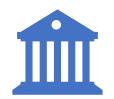

#### Accepted as HMI alternative to Institutional Users

Wonderware, Intellution, RSView all used VB

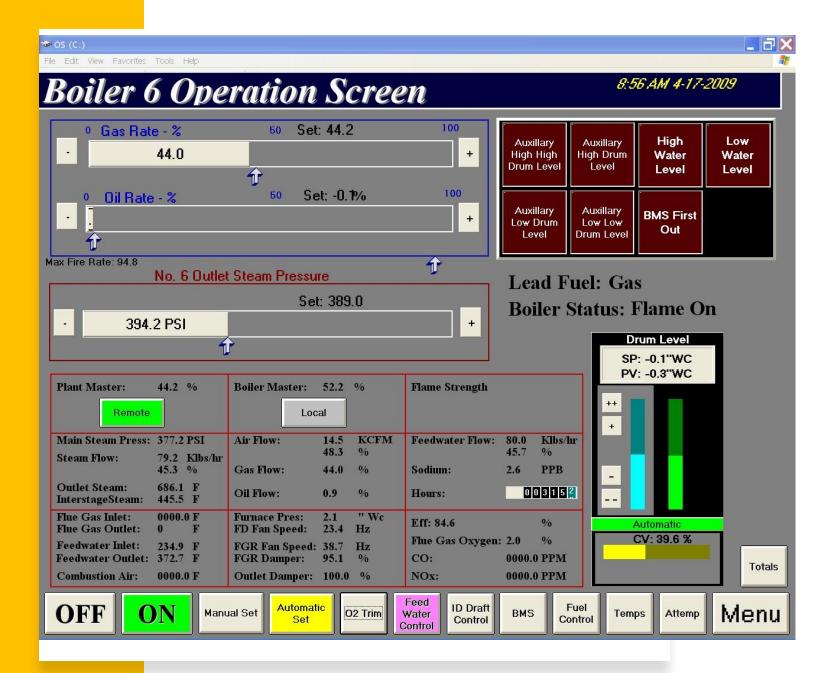

Boiler VB6 HMI Screen

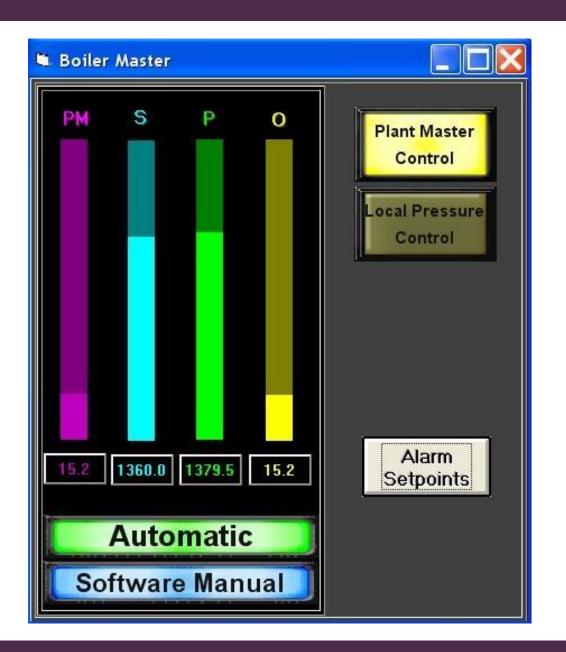

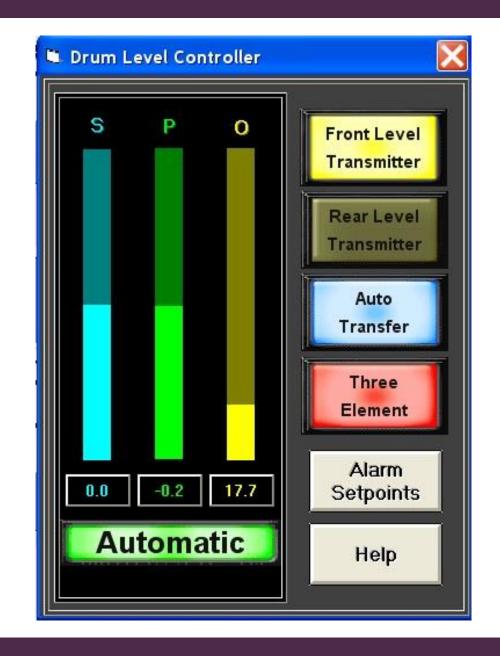

## Then Came Windows 10 – 64bit OS

- VB6 phased out in favor of Visual Basic.Net
  - Required rewriting VB6
  - Customer friction to New Programs inferred Custom Compu-NOx using site selected HMI platform

## Solution

- Stick with VB and Use Excel as HMI

#### **Advantages**

- Everyone has and uses it
- Inexpensive
- Easy to use
- Simple
- Ubiquitous Communication
  - Active X

#### Disadvantages

• No one uses Excel as an

HMI

Breaking Free of Proprietary Software One license does it

**Cross Device Compatibility** 

Inherent Data Logging

Anyone with Excel Can Run it

**Unlimited Tags** 

Simple

## Modbus

At least 20 different Active X for Excel for Modbus coms

• Unlimited run time typical

Modbus is widely used as Comunication

VFDs, valves,
PLCs, etc

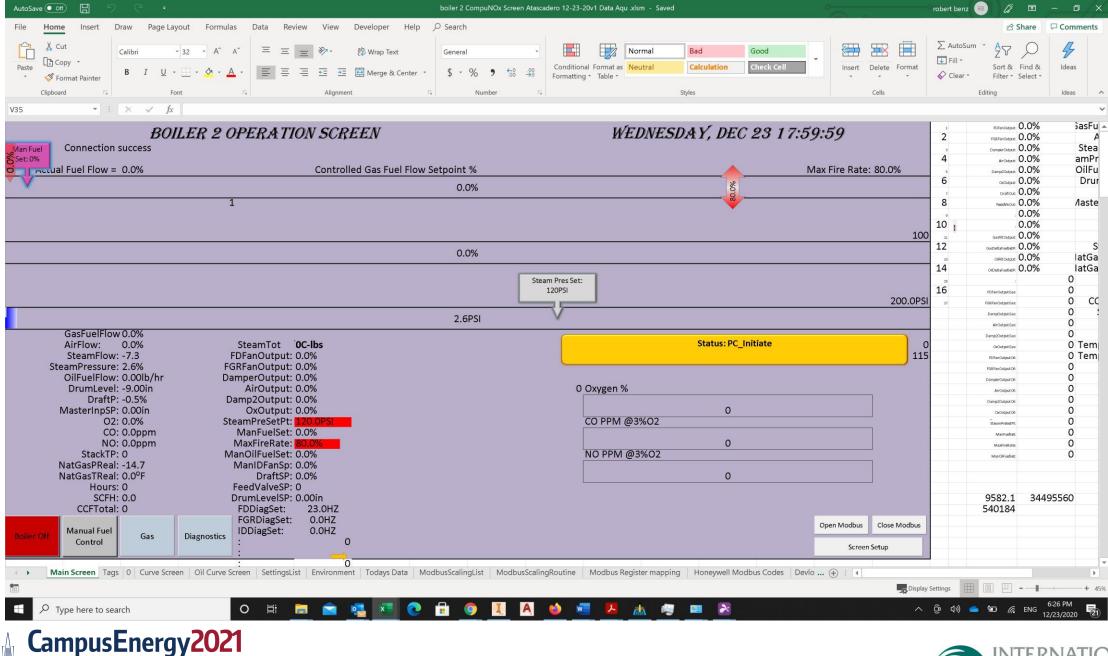

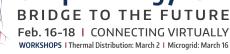

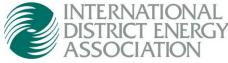

### MBAXP

Accessing data from a Modbus slave device connected to the PC

#### **Protocol variants:**

- Modbus RTU
- Modbus ASCII
- Modbus TCP/IP

#### **CampusEnergy2021** BRIDGE TO THE FUTURE

#### **Supported Modbus Functions:**

- 01: Read coil status
- 02: Read input status
- 03: Read holding registers
- 04: Read input registers
- 05: Force single coil
- 06: Preset single register
- 15: Force multiple coils
- 16: Preset multiple registers
- 23: Read/Write registers

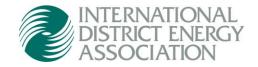

# Set-up

+

0

Mbaxp1.Connection = 0 '0 = TCP/IP Mbaxp1.IPAddr1 = IP1 Mbaxp1.IPAddr2 = IP2 Mbaxp1.IPAddr3 = IP3 Mbaxp1.IPAddr4 = IP4Mbaxp1.TCPIPPort = 502 Mbaxp1.Timeout = 1000 ' Read timeout Mbaxp1.ConnectTimeout = 2000 ' TCP/IP Connection timeout Mbaxp1.LicenseKey ("xxxx-xxxx-xxxx-xxxx-xxxx") e = Mbaxp1.OpenConnection e = Mbaxp1.GetLastError If e = 0 Then Cells(3, 2) = "Connection success" Main.Range(Cells(1, 1), Cells(40, 16)).Interior.Color = RGB(Settings.Cells(46, 1), Settings.Cells(46, 2), Settings.Cells(46, 3)) Elself e = 34 Then Cells(3, 2) = "Connection timeout" Elself e <> 0 Then Cells(3, 2) = "Connection Error" End If

## Populate Cells

+

0

Private Sub Mbaxp1\_ResultOk(ByVal Handle As Integer) If Not Application.Ready Then GoTo skiptoend End If If Application.Ready Then sss = Handle End If

If Handle = 1 And Application.Ready Then 'Primary trigger array 'r100 to r130 curves fuel flow setpoint ' for 15 reals as per spec For i = 0 To 30 mbdata = Mbaxp1.Float(1, I) ArrayH1(i) = Round(mbdata, 2) Next i ------place the data where it needs to be in the HMI screen Range(Cells(1, 20), Cells(31, 20)).Value = Application.Transpose(ArrayH1) Range(Cells(22, 6), Cells(27, 6)).Value = Range(Cells(1, 20), Cells(31, 20)).Val 'update the date time on the main screen Cells(1, 10) = VBA.Format(Now(), "dddd, mmm d hh:mm:ss") Avoid Updating Buttons on Excel Sheets Microsoft Bugaboo

- Button Updating cause Hangs
- If MCold(10) <> MC(10) Then
- 'took outl 11-1-18 then 11-23-18 added it back in because holy crap the memory started going apeshit and crashing the Excel.
- Application.EnableEvents = False 'added this workaround to keep other code from firing
- If MC(10) Then
- Main.offon.Value = MC(10)
- Main.offon.Caption = "Boiler On"
- Main.offon.BackColor = RGB(0, 200, 0) '&HFF&
- Else
- Main.offon.Value = False
- Main.offon.Caption = "Boiler Off"
- Main.offon.BackColor = RGB(200, 0, 0) '&HC0C0C0
- End If
- End If

### Questions?

### Comments:

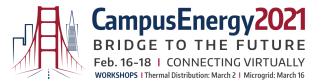

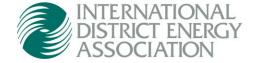

Robert Benz PE Benz Air Engineering Co. Inc. 531 Cypress Ave Hermosa Beach, CA 90254 209-602-1019

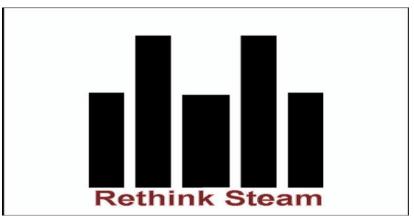

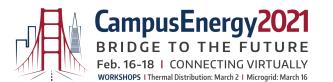

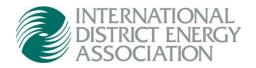